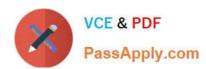

# 1Z0-997<sup>Q&As</sup>

Oracle Cloud Infrastructure 2019 Architect Professional

## Pass Oracle 1Z0-997 Exam with 100% Guarantee

Free Download Real Questions & Answers PDF and VCE file from:

https://www.passapply.com/1z0-997.html

100% Passing Guarantee 100% Money Back Assurance

Following Questions and Answers are all new published by Oracle
Official Exam Center

- Instant Download After Purchase
- 100% Money Back Guarantee
- 365 Days Free Update
- 800,000+ Satisfied Customers

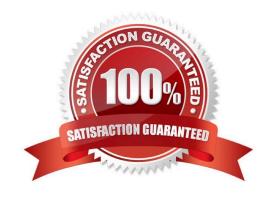

### https://www.passapply.com/1z0-997.html 2024 Latest passapply 1Z0-997 PDF and VCE dumps Download

#### **QUESTION 1**

You have deployed a multi-tier application with multiple compute instances in Oracle Cloud Infrastructure.

You want to back up these volumes and have decided to use Volume Group\\'s feature. The Block volume and Compute instances exist in different compartments within your tenancy. Periodically. a few child compartments are moved under different parent compartments, and you notice that sometimes volume group backup fails.

What could be the cause?

- A. You are exceeding your volume group backup quota configured.
- B. You have the same block volume attached to multiple compute instances; if these compute instances are in different compartments then all concerned compartments must be moved at the same time.
- C. Compute instance with multiple block volumes attached cannot move when a compartment is moved.
- D. The Identity and Access Management policy allowing backup failed to move when the compartment was moved.

Correct Answer: D

You can move a compartment to a different parent compartment within the same tenancy. When you move a compartment, all its contents (subcompartments and resources) are moved with it. Moving a compartment has implications for the contents. After you move a compartment to a new parent compartment, the access policies of the new parent take effect and the policies of the previous parent no longer apply. Before you move a compartment, ensure that: You are aware of the policies that govern access to the compartment in its current position. You are aware of the polices in the new parent compartment that will take effect when you move the compartment. In some cases, when moving nested compartments with policies that specify the hierarchy, the polices are automatically updated to ensure consistency.

#### **QUESTION 2**

Your company has recently deployed a new web application that uses Oracle functions Your manager Instructed you to Implement major manage your systems more effectively. You know that Oracle functions automatically monitors functions on your behalf reports metrics through Service Metrics. Which two metrics are collected and made available by this feature?

A. length of time a function runs

B. number of times a function is removed

C. number of times a function is invoked

D. amount of CPU used by a function

E. number of concurrent connections

Correct Answer: AC

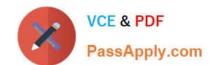

## https://www.passapply.com/1z0-997.html

2024 Latest passapply 1Z0-997 PDF and VCE dumps Download

https://docs.cloud.oracle.com/en-us/iaas/Content/Functions/Reference/functionsmetrics.htm you can monitor the health, capacity, and performance of functions you\\'ve deployed to Oracle Functions by using metrics Oracle Functions monitors function execution, and collects and reports metrics such as:

The number of times a function is invoked.

The length of time a function runs for.

The number of times a function failed.

The number of requests to invoke a function that returned a \\'429 Too Many Requests\\' error in the response (known as \\'throttled function invocations\\').

#### **QUESTION 3**

You are part of a project team working in the development environment created in OCI. You have realized that the CIDR block specified for one of the subnet in a VCN is not correct and want to delete the subnet. While deleting you are getting an error indicating that there are still resources that you must delete first. The error includes the OCID of the VNIC that is in the subnet. Which of the following action you will take to troubleshoot this issue?

- A. Use OCI CLI to call "GetVnic" operation to find out the parent resource of the VNIC
- B. Copy and Paste OCID of the VNIC in the search box of the OCI Console to find out the parent resource of the VNIC
- C. Use OCI CLI to delete the VNIC first and then delete the subnet
- D. Use OCI CLI to delete the subnet using --force option

Correct Answer: A

VCN, it must first be empty and have no related resources or attached gateways To delete a VCN\\'s subnets, they must first be empty. Note: When you create one of the preceding resources, you specify a VCN and subnet for it. The relevant service creates at least one VNIC in the subnet and attaches the VNIC to the resource. The service manages the VNICs on your behalf, so they are not readily apparent to you in the Console. The VNIC enables the resource to communicate with other resources over the network.

Although this documentation commonly talks about the resource itself being in the subnet, it\\'s actually the resource\\'s attached VNIC. If the subnet is not empty, you instead get an error indicating that there are still resources that you must delete first. The error includes the OCID of a VNIC that is in the subnet (there could be more, but the error returns only a single VNIC\\'s OCID\). You can use the Oracle Cloud Infrastructure command line interface (CLI) or another SDK or client to call the GetVnic operation with the VNIC OCID. The response includes the VNIC\\'s display name. Depending on the type of parent resource, the display name can indicate which parent resource the VNIC belongs to. You can then delete that parent resource, or you can contact your administrator to determine who owns the resource. When the VNIC\\'s parent resource is deleted, the attached VNIC is also deleted from the subnet. If there are remaining VNICs in the subnet, repeat the process of determining and deleting each parent resource until the subnet is empty. Then you can delete the subnet. For example, if you\\'re using the CLI, use this command to get information about the VNIC. oci network vnic get --vnic-id